**AminetPart**

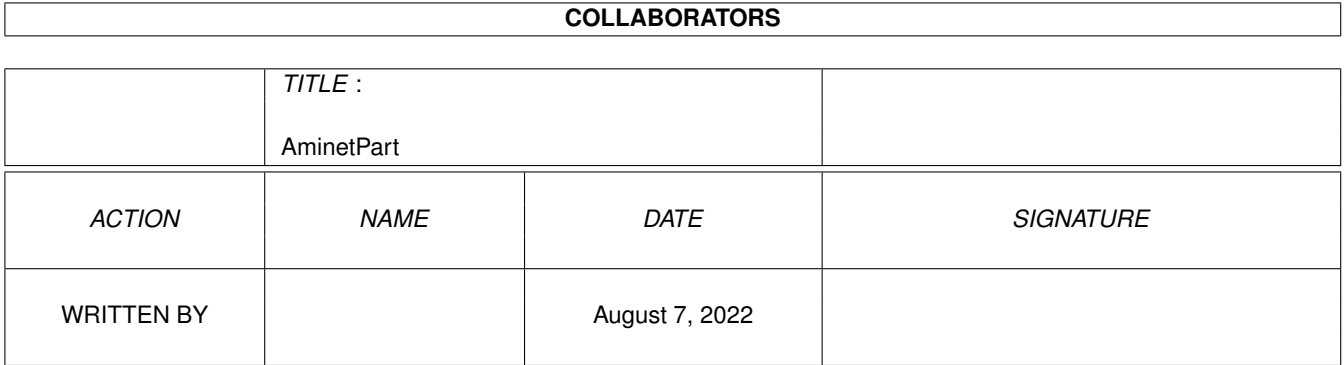

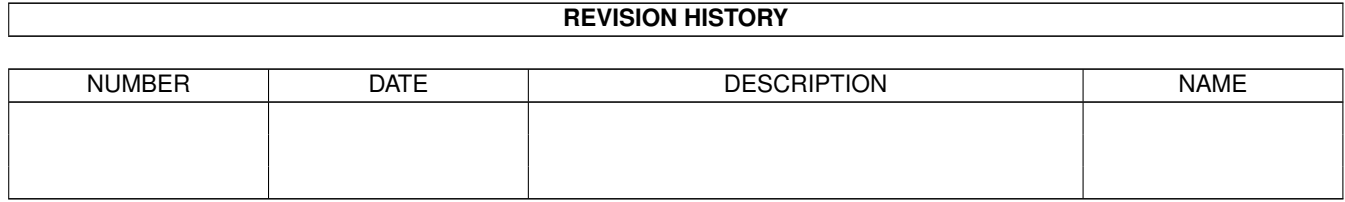

# **Contents**

### 1 AminetPart [1](#page-3-0) 1.1 Mouse accelerators . . . . . . . . . . . . . . . . . . . . . . . . . . . . . . . . . . . . . . . . . . . . . . . . . . [1](#page-3-1)

### <span id="page-3-0"></span>**Chapter 1**

## **AminetPart**

### <span id="page-3-1"></span>**1.1 Mouse accelerators**

Click name to unpack, description to read the readme or get help

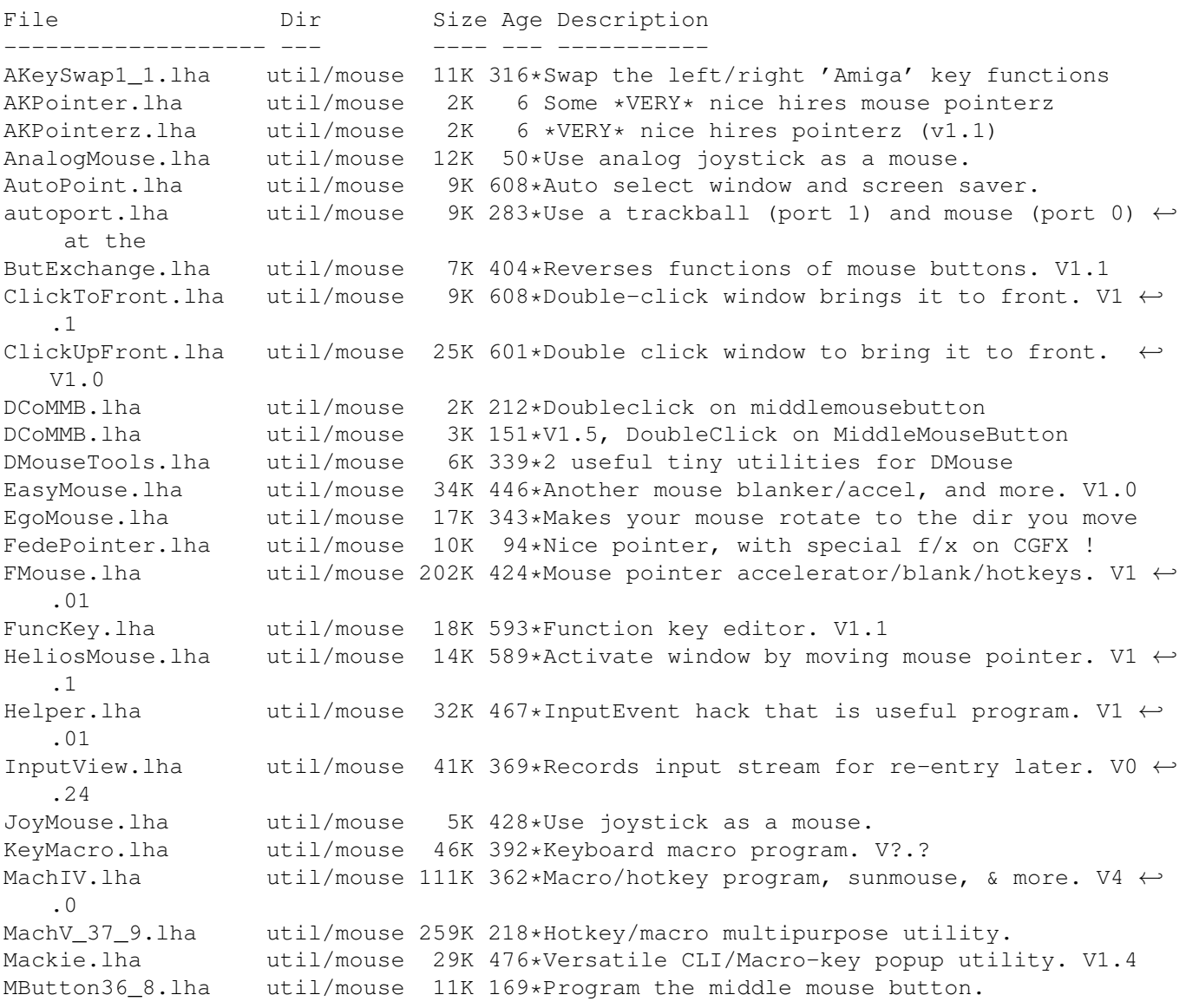

MenuStay.lha util/mouse 9K 253\*Menus w/out hold RMB+add item commands MidMoose.lha util/mouse 3K 193\*2.0 Emulates mid mouse button via a key MightyMouse.lha util/mouse 26K 395\*Blankers, accelerator, hot key, etc util. V1.05 MMBShift.lha util/mouse 9K 389\*Middle mouse-button can be used as SHIFT.  $\leftrightarrow$ V1.0 MMB\_Shift\_2\_0.lha util/mouse 5K 235\*MMB\_Shift 2.0, makes MMB a SHIFT key MouseAideDEMO.lha util/mouse 37K 248\*Extremely versatile mouse utility MouseOff.lha util/mouse 5K 614\*Blank mouse pointer after inactivity. MouseShift21.lha util/mouse 4K 276\*Makes the middle button a shift key MouseUtil.lha util/mouse 7K 522\*Intuition program to change mouse speed. V1  $\leftrightarrow$ .1 MuiWheel10.lha util/mouse 21K 26\*Mouse wheel support for MUI MyMouse1\_2.lha util/mouse 42K 260\*Mouse-accelerator thing like QMouse. PointerPrefs.lha util/mouse 16K 19\*Nice mouse pointers Pointers.lha util/mouse 15K 19\*Pointers for Workbench<br>PopDir.lha util/mouse 12K 482\*Popup utility to exami util/mouse  $12K$  482\*Popup utility to examine directory. V1.6 PopInfo.lha util/mouse 10K 428\*Pop up utility for device/memory status. V4 ←- .0 PopScreen.lha util/mouse 6K 469\*Pop hidden screen to the front from CLI. portswit.lha util/mouse 15K 154\*Switch mouse control to a different port ( $\leftrightarrow$  $v1.2)$ Prefs.lha util/mouse 14K 19\*Nice mouse pointers PWKeys.lha util/mouse 44K 404\*Keyboard-based Screen/Window manipulator. ← V2.0 RevBut.lha util/mouse 4K 467\*InputEvent hack, toggle right mouse btn. V1 ← .0 SetMouse2.lha util/mouse 9K 617\*Set mouse port to either port. ShortCut.lha util/mouse 10K 605\*Replace keystroke sequences with one. SnapWindow.lha util/mouse 17K 296\*Window operations from keyboard SnipIt.lha util/mouse 31K 508\*Clip and paste text between windows. V1.2 TMouse20.lha util/mouse 21K 19\*Mouse blanker/accel with common features<br>urkanpointer.lha util/mouse 0K 3 Clean looking Mousepointer for hires urkanpointer.lha util/mouse 0K 3 Clean looking Mousepointer for hires WComm.lha util/mouse 152K 312\*Keyboard based window manipulation, V1.8 WTF.lha util/mouse 6K 428\*Bring window to front on double click.